$<<$ Visual FoxPro $>$ 

<<Visual FoxPro

- 13 ISBN 9787040288414
- 10 ISBN 7040288419

出版时间:2010-2

作者:杜小丹//刘容

页数:311

字数:490000

extended by PDF and the PDF

http://www.tushu007.com

, tushu007.com

, tushu007.com

## $<<$ Visual FoxPro $>$

Visual FoxPro 6.0<br>Visual FoxPro Visual FoxPro

内容包括Visual FoxPro基础知识、Visual FoxPro数据及数据运算、数据库和表、结构化查询语言SQL

...<br>"The state of the "state of the "state of the "visual FoxPro

Visual FoxPro

 $,$  tushu007.com

## $<<$ Visual FoxPro $>$

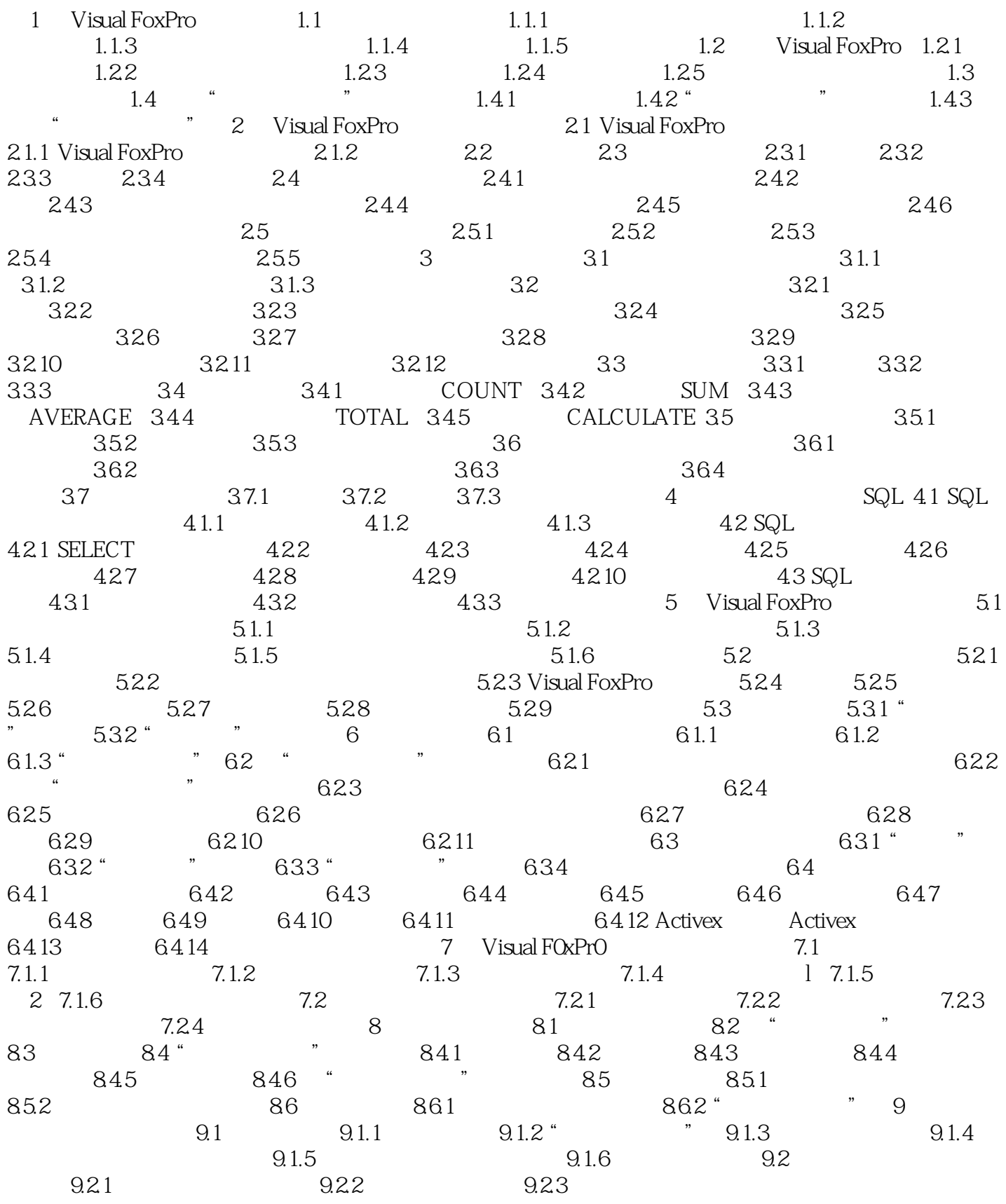

, tushu007.com

<<Visual FoxPro

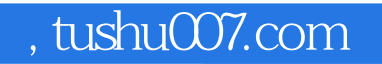

## $<<$ Visual FoxPro $>$

本站所提供下载的PDF图书仅提供预览和简介,请支持正版图书。

更多资源请访问:http://www.tushu007.com